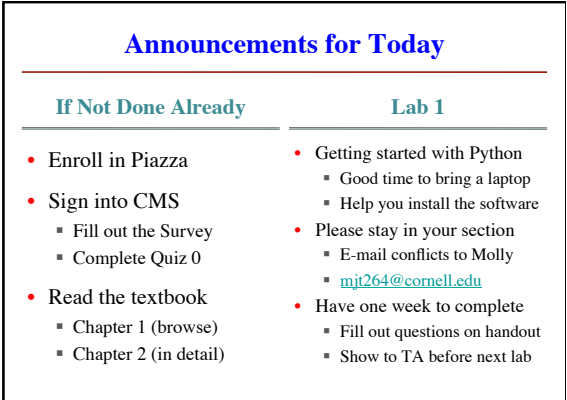

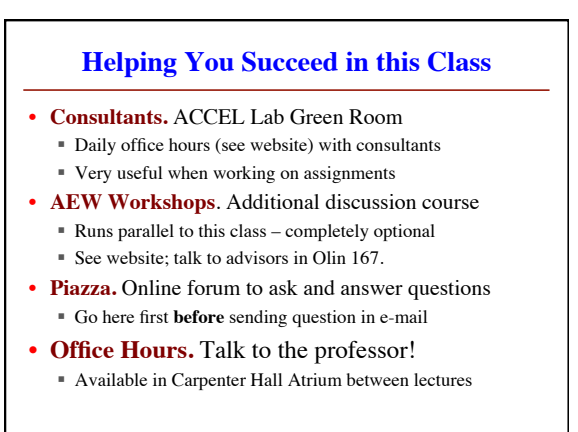

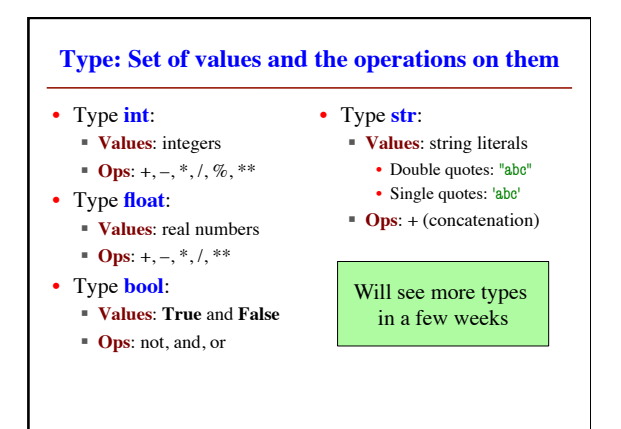

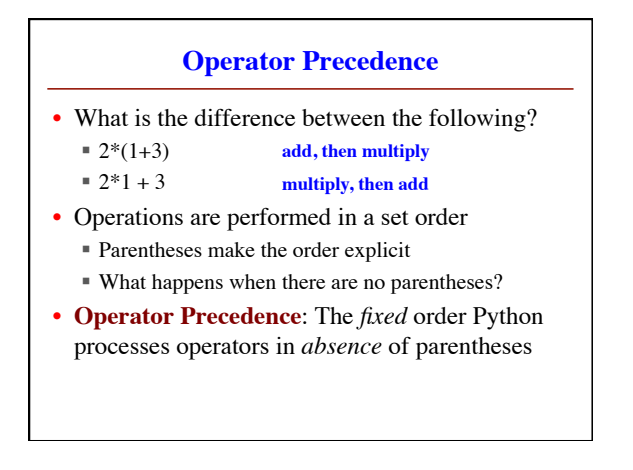

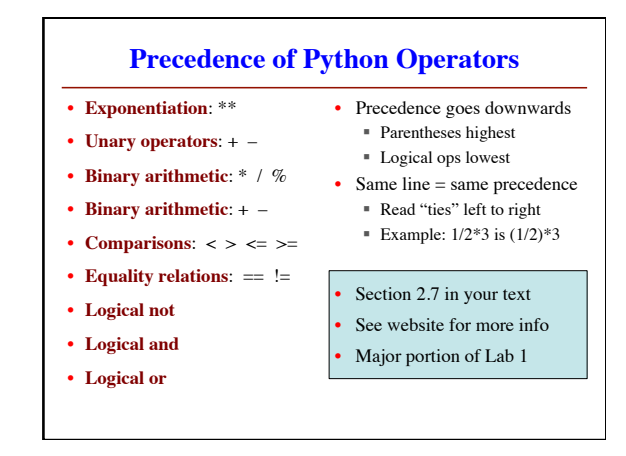

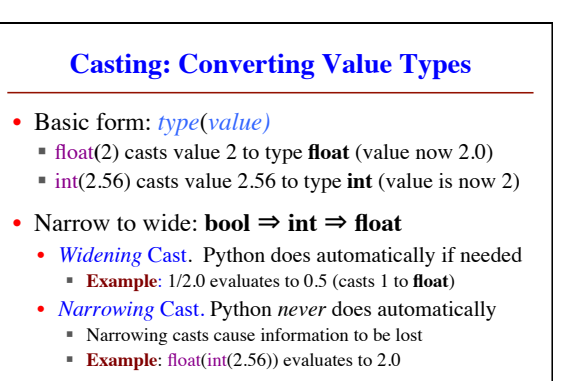

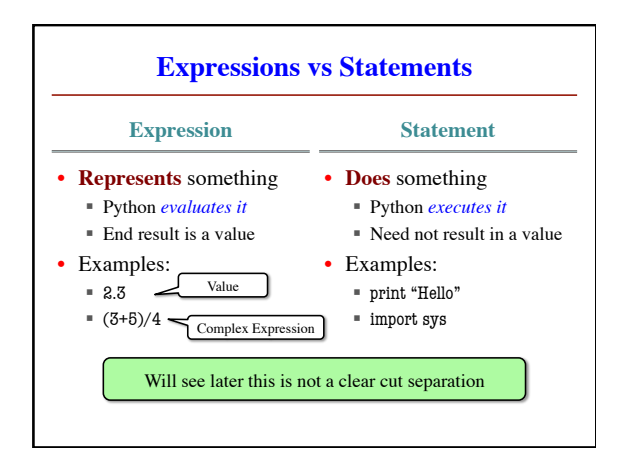

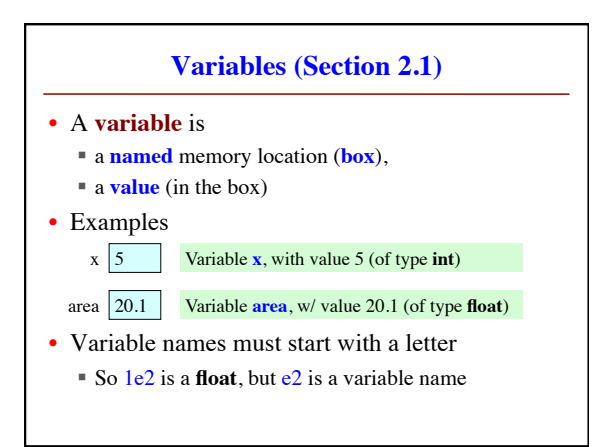

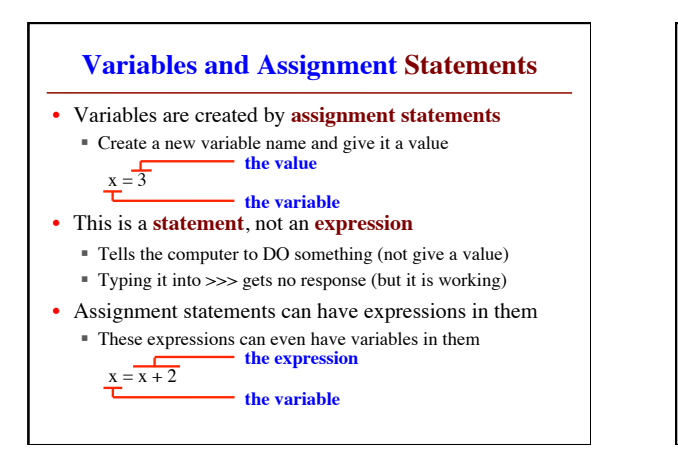

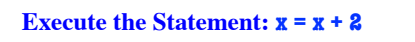

- The variable x
	- $x \overline{5}$
- The command: Step 1: **Evaluate** the expression  $x + 2$ 
	- Step 2: **Store** its value in x
- This is how you execute an assignment statement
	- § Performing it is called **executing the command**
	- § Command requires both **evaluate** AND **store** to be correct
	- § Important *mental model* for understanding Python

## **Dynamic Typing** • Python is a **dynamically typed language**

- § Variables can hold values of any type
- § Variables can hold different types at different times
- **•** Use type(x) to find out the type of the value in x
- Use names of types for conversion, comparison<  $type(x) == int$  $=$  float(x)
- The following is acceptable in Python:  $type(x) == float$ 
	- $\gg$   $\times$   $\times$   $=$  1 ç x contains an **int** value
	- $>> x = x / 2.0$   $\leftarrow x$  now contains a **float** value
- Alternative is a **statically typed language** (e.g. Java) ■ Each variable restricted to values of just one type

## **Dynamic Typing** • Often want to track the type in a variable

- What is the result of evaluating  $x / y$ ?
- § Depends on whether x, y are **int** or **float** values
- Use expression type(<expression>) to get type
	- $\bullet$  type(2) evaluates to  $lt$ type 'int'>
	- $\bullet$  type(x) evaluates to type of contents of x
- Can use in a boolean expression to test type § type('abc') == str evaluates to **True**